## kanku Cheat Sheet

by [M0ses](http://www.cheatography.com/m0ses/) via [cheatography.com/97710/cs/20914/](http://www.cheatography.com/m0ses/cheat-sheets/kanku)

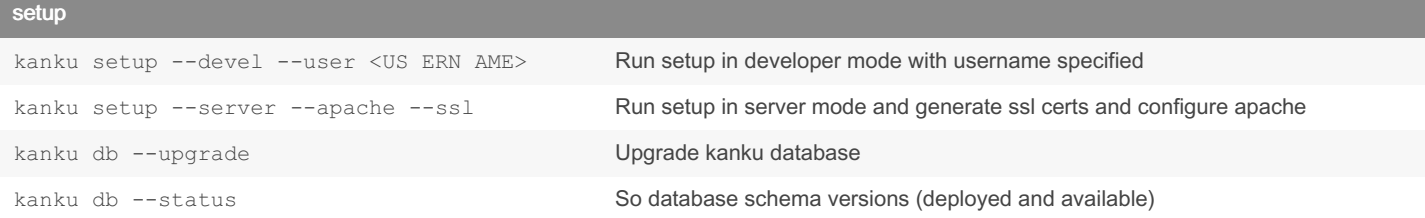

## Begin a new project

Cheatography

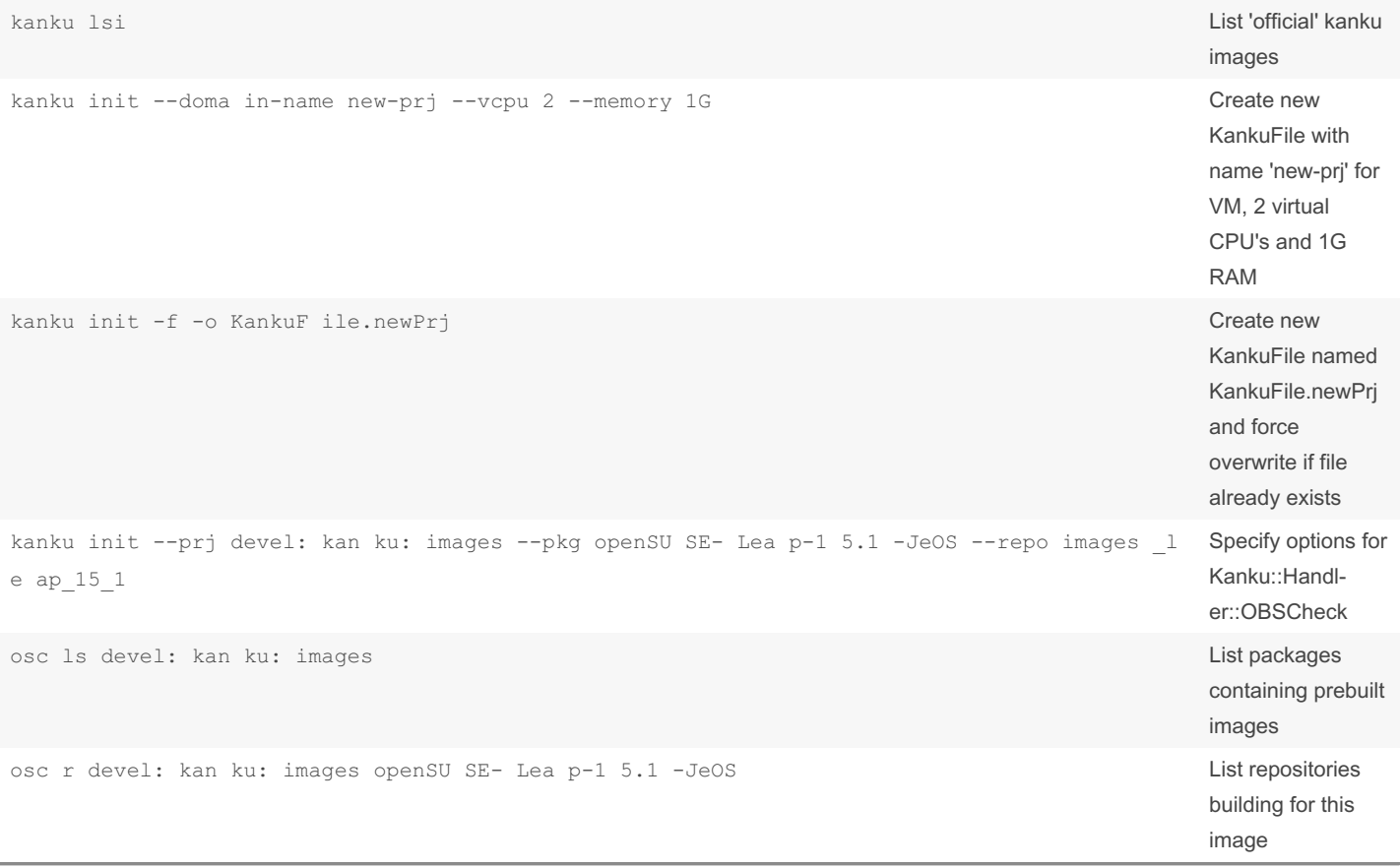

## VM handling

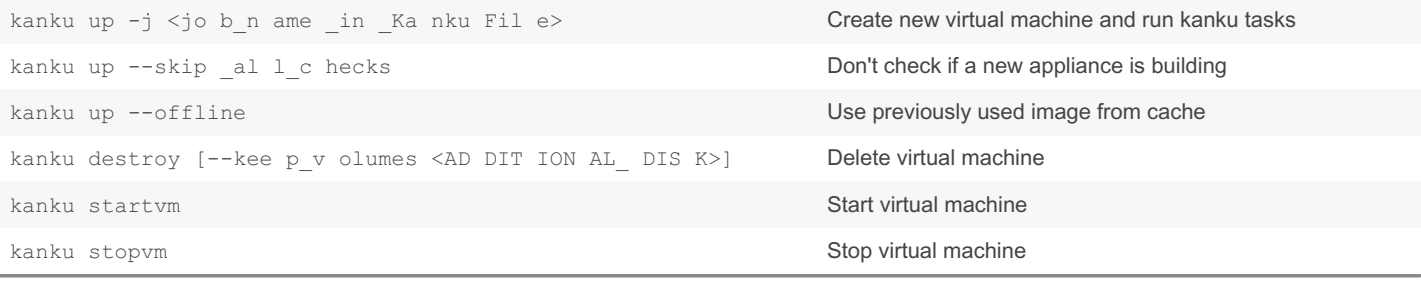

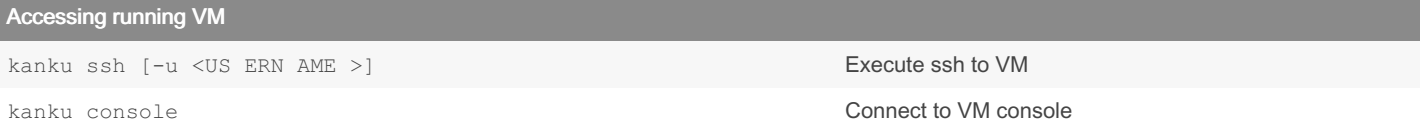

Remote commands

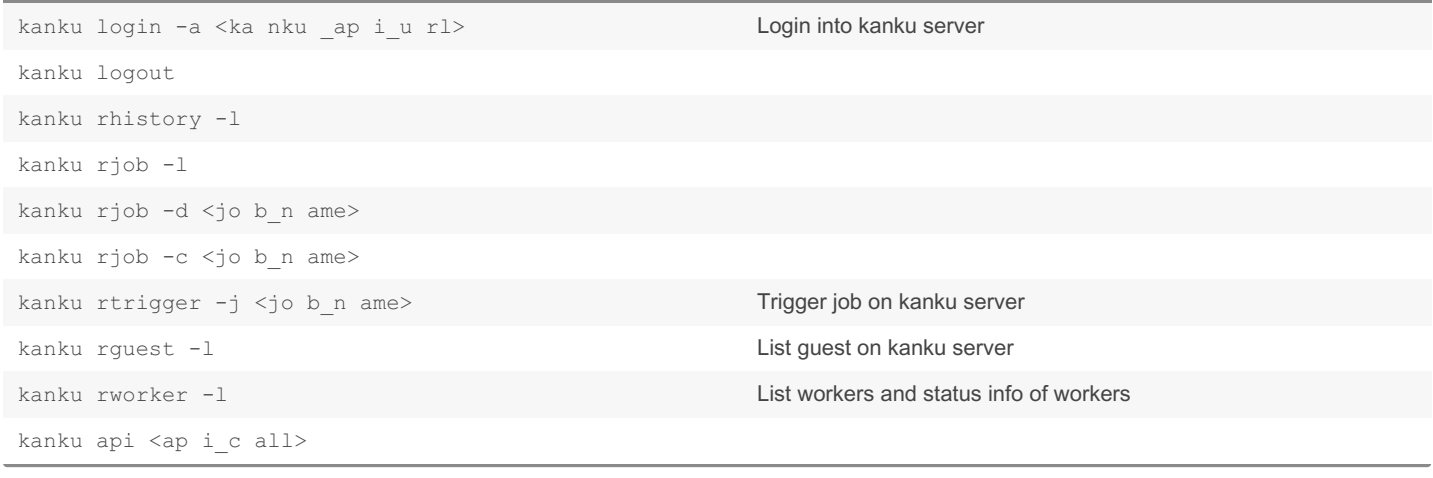

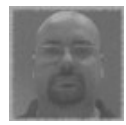

## By M0ses

[cheatography.com/m0ses/](http://www.cheatography.com/m0ses/)

Published 25th October, 2019. Last updated 23rd April, 2024. Page 1 of 2.

Sponsored by ApolloPad.com Everyone has a novel in them. Finish Yours! <https://apollopad.com>